# Building Java Programs

Interfaces and Comparable **reading: 9.5 - 9.6, 10.2, 16.4**

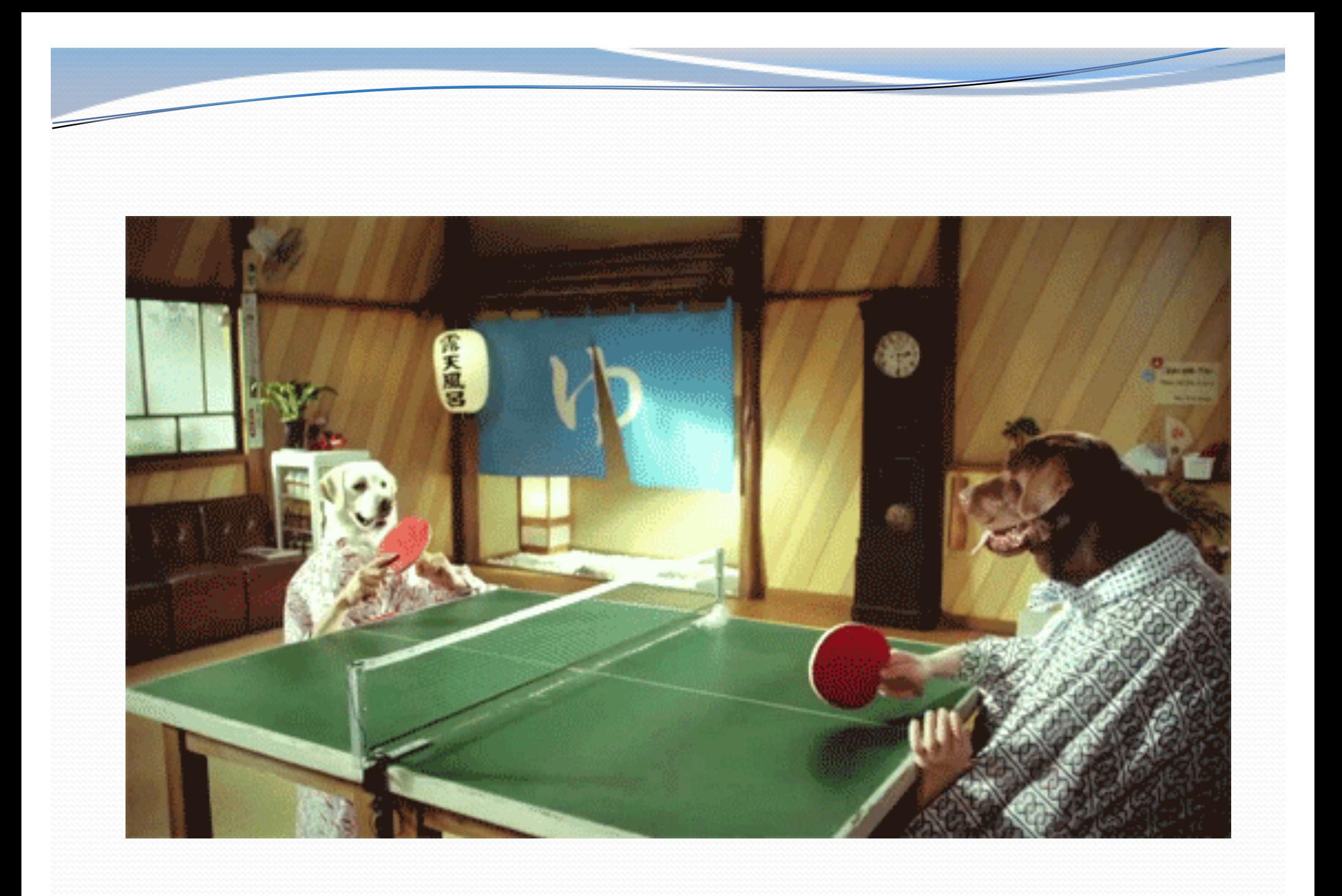

# Shapes

- Consider the task of writing classes to represent 2D shapes such as Circle, Rectangle, and Triangle.
- Certain operations are common to all shapes:
	- perimeter: distance around the outside of the shape
	- area: amount of 2D space occupied by the shape
	- Every shape has these, but each computes them differently.

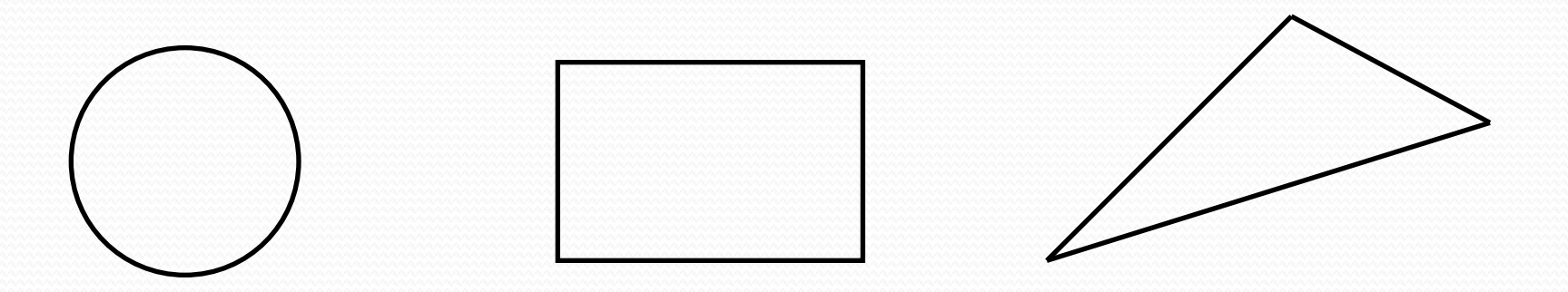

### Shape area and perimeter

 Circle (as defined by radius *r* ): area =  $1/2 π r<sup>2</sup>$ perimeter =  $2 π r$ 

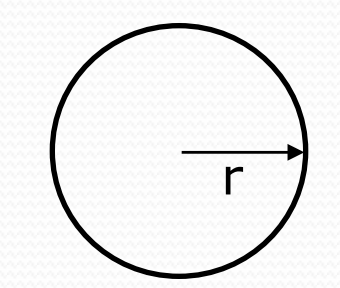

 Rectangle (as defined by width *w* and height *h* ):  $area = wh$ perimeter = 2*w* + 2*h* w h

 Triangle (as defined by side lengths *a*, *b*, and *c*)  $area = \sqrt{(s(s-a)(s-b)(s-c))}$ where  $s = \frac{1}{2} (a + b + c)$ perimeter  $= a + b + c$ a b c

# Common behavior

- Suppose we have 3 classes Circle, Rectangle, Triangle.
	- Each has the methods perimeter and area.

- We'd like our client code to be able to treat different kinds of shapes in the same way:
	- Write a method that prints any shape's area and perimeter.
	- Create an array to hold a mixture of the various shape objects.
	- Write a method that could return a rectangle, a circle, a triangle, or any other kind of shape.
	- Make a DrawingPanel display many shapes on screen.

# Interfaces (9.5)

- **interface**: A list of methods that a class can promise to implement.
	- Inheritance gives you an is-a relationship *and* code sharing.
		- A Lawyer can be treated as an Employee and inherits its code.
	- Interfaces give you an is-a relationship *without* code sharing.
		- A Rectangle object can be treated as a Shape but inherits no code.
	- Analogous to non-programming idea of roles or certifications:
		- "I'm certified as a CPA accountant. This assures you I know how to do taxes, audits, and consulting."
		- "I'm 'certified' as a Shape, because I implement the Shape interface.

This assures you I know how to compute my area and perimeter."

### Interface syntax

```
public interface name {
   public type name(type name, ..., type name);
   public type name(type name, ..., type name);
    ...
   public type name(type name, ..., type name);
}
```
Example:

```
// Describes features common to all shapes.
public interface Shape {
   public double area();
   public double perimeter();
}
```
# Shape interface

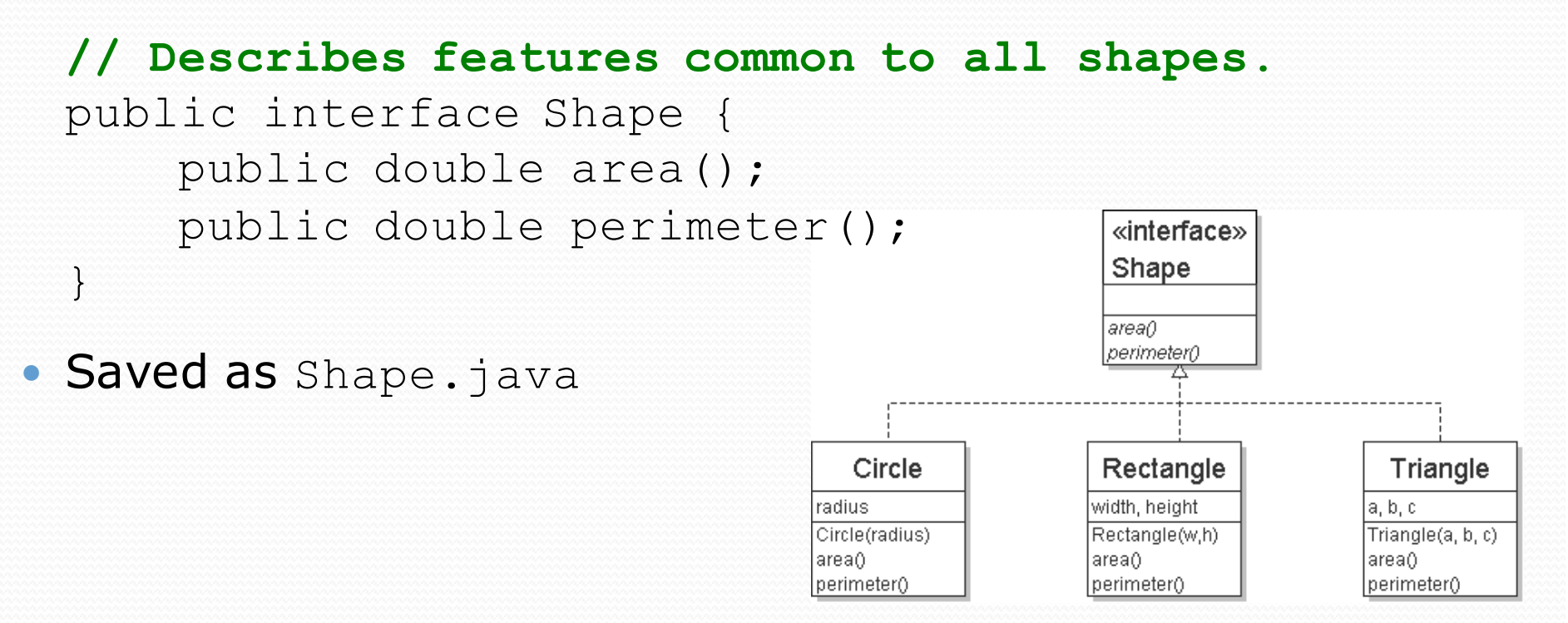

**abstract method**: A header without an implementation.

 The actual bodies are not specified, because we want to allow each class to implement the behavior in its own way.

# Implementing an interface

public class **name** implements **interface** { ... }

- A class can declare that it "implements" an interface.
	- The class must contain each method in that interface.

```
public class Bicycle implements Vehicle {
    ...
}
```

```
(Otherwise it will fail to compile.)
Banana.java:1: Banana is not abstract and does not 
override abstract method area() in Shape
public class Banana implements Shape {
              \hat{\ }
```
# Interface requirements

public class Banana **implements Shape** { **// haha, no methods! pwned** }

• If we write a class that claims to be a Shape but doesn't implement area and perimeter methods, it will not compile.

Banana.java:1: Banana is not abstract and does not override abstract method area() in Shape public class Banana implements Shape {

 $\curvearrowright$ 

### Interfaces + polymorphism

- Interfaces benefit the *client code* author the most.
	- They allow **polymorphism**. (the same code can work with different types of objects)

```
public static void printInfo(Shape s) {
    System.out.println("The shape: " + s);
    System.out.println("area : " + s.area());
    System.out.println("perim: " + s.perimeter());
    System.out.println();
}
...
```

```
Circle circ = new Circle(12.0);
Triangle tri = new Triangle(5, 12, 13);printInfo(circ);
printInfo(tri);
```
# Linked vs. array lists

- We have implemented two collection classes:
	- ArrayIntList

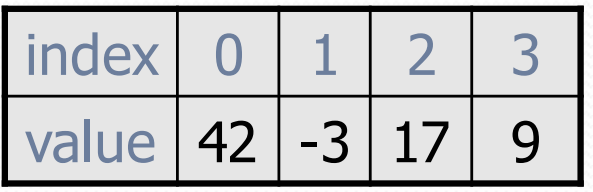

LinkedIntList

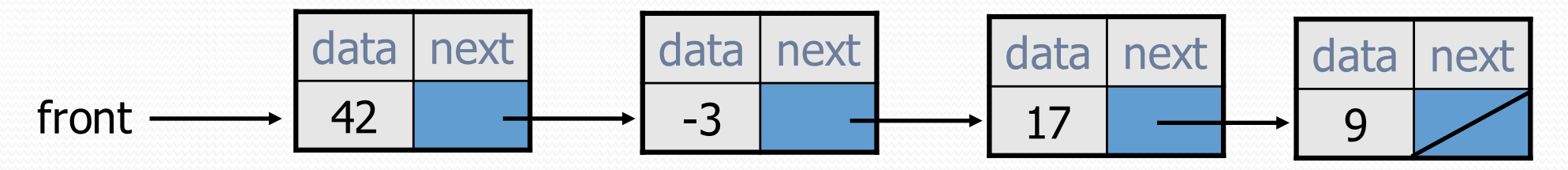

 They have similar behavior, implemented in different ways. We should be able to treat them the same way in client code.

### Redundant client code

```
public class ListClient {
    public static void main(String[] args) {
        ArrayIntList list1 = new ArrayIntList();
        list1.add(18);
        list1.add(27);
        list1.add(93);
        System.out.println(list1);
        list1.remove(1);
        System.out.println(list1);
        LinkedIntList list2 = new LinkedIntList();
        list2.add(18);
        list2.add(27);
        list2.add(93);
        System.out.println(list2);
        list2.remove(1);
        System.out.println(list2);
```
}

}

### An IntList interface

#### **// Represents a list of integers.**

public interface IntList { public void add(int value); public void add(int index, int value); public int get(int index); public int indexOf(int value); public boolean isEmpty(); public int remove(int index); public void set(int index, int value); public int size(); }

```
public class ArrayIntList implements IntList { ...
public class LinkedIntList implements IntList { ...
```
# Client code w/ interface

```
public class ListClient {
    public static void main(String[] args) {
        IntList list1 = new ArrayIntList();
        process(list1);
        IntList list2 = new LinkedIntList();
        process(list2);
    }
    public static void process(IntList list) {
        list.add(18);
        list.add(27);
        list.add(93);
        System.out.println(list);
        list.remove(1);
        System.out.println(list);
    }
```
}

# ADTs as interfaces (11.1)

- **abstract data type (ADT)**: A specification of a collection of data and the operations that can be performed on it.
	- Describes *what* a collection does, not *how* it does it.
- Java's collection framework uses interfaces to describe ADTs:
	- Collection, Deque, List, Map, Queue, Set
- An ADT can be implemented in multiple ways by classes:
	- ArrayList and LinkedList implement List
	- HashSet and TreeSet **implement** Set
	- LinkedList, ArrayDeque, etc. implement Queue

- 
- They messed up on Stack; there's no Stack interface, just a class.

# Using ADT interfaces

When using Java's built-in collection classes:

• It is considered good practice to always declare collection variables using the corresponding ADT interface type:

```
List<String> list = new ArrayList<String>();
```
 Methods that accept a collection as a parameter should also declare the parameter using the ADT interface type:

```
public void stutter(List<String> list) {
    ...
```
}

# Why use ADTs?

- Why would we want more than one kind of list, queue, etc.?
- Answer: Each implementation is more efficient at certain tasks.
	- ArrayList is faster for adding/removing at the end; LinkedList is faster for adding/removing at the front/middle. Etc.
	- You choose the optimal implementation for your task, and if the rest of your code is written to use the ADT interfaces, it will work.

# The Comparable Interface

reading: 10.2

### Binary search and objects

- Can we binarySearch an array of Strings?
	- Operators like  $<$  and  $>$  do not work with  $String$  objects.
	- But we do think of strings as having an alphabetical ordering.

 **natural ordering**: Rules governing the relative placement of all values of a given type.

 **comparison function**: Code that, when given two values *A* and *B* of a given type, decides their relative ordering:

 $A < B$ ,  $A == B$ ,  $A > B$ 

### Collections class

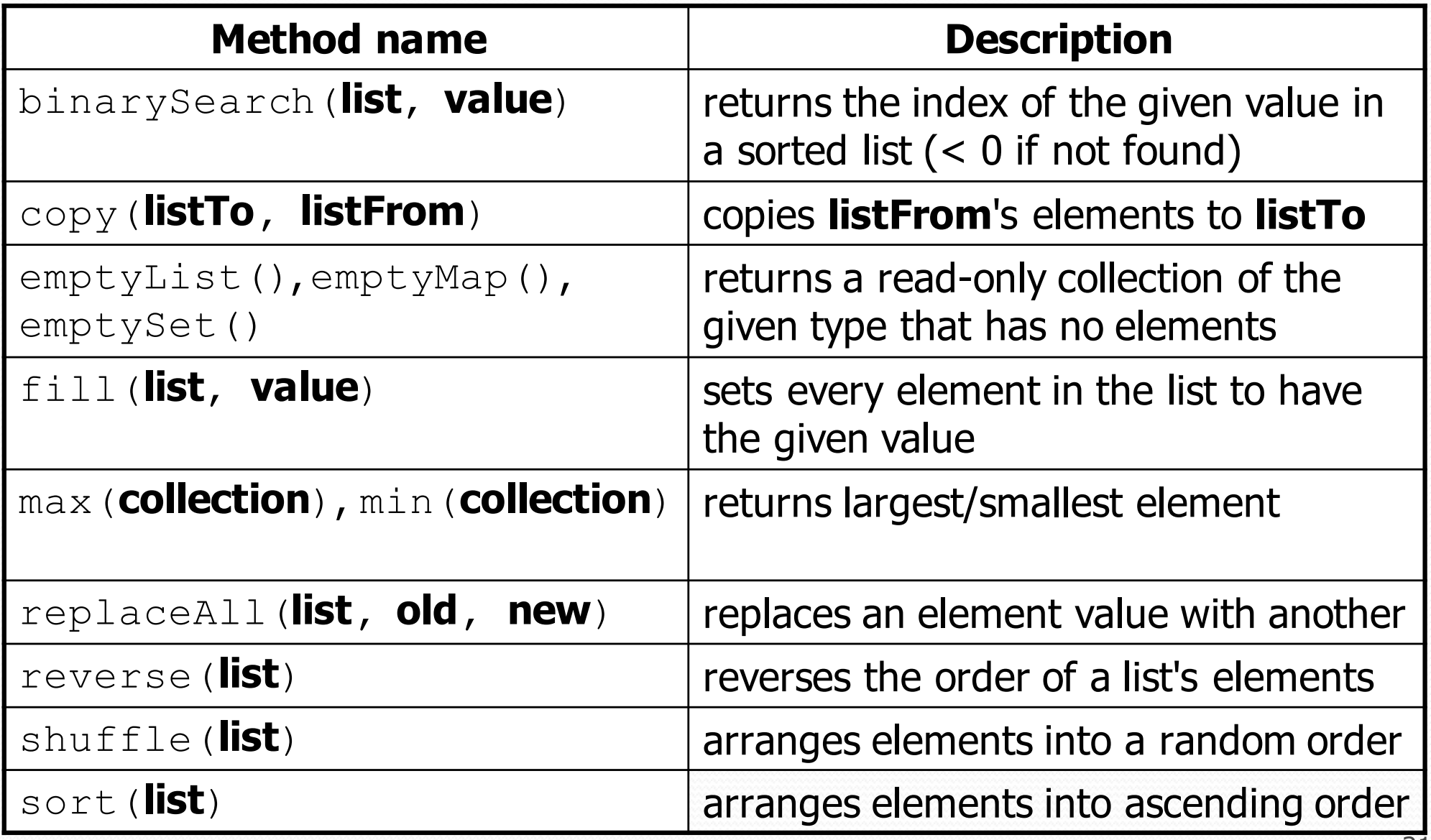

### The compareTo method (10.2)

- The standard way for a Java class to define a comparison function for its objects is to define a compareTo method.
	- Example: in the String class, there is a method: public int compareTo(String other)

 A call of **A**.compareTo(**B**) will return: a value < 0 if **A** comes "before" **B** in the ordering, a value  $>0$  if **A** comes "after" **B** in the ordering, 0 if **A** and **B** are considered "equal" in the ordering.

### Using compareTo

compareTo can be used as a test in an if statement.

```
String a = "alice";
String b = "bob";if (a.compareTo(b) < 0) { // true
    ...
}
```
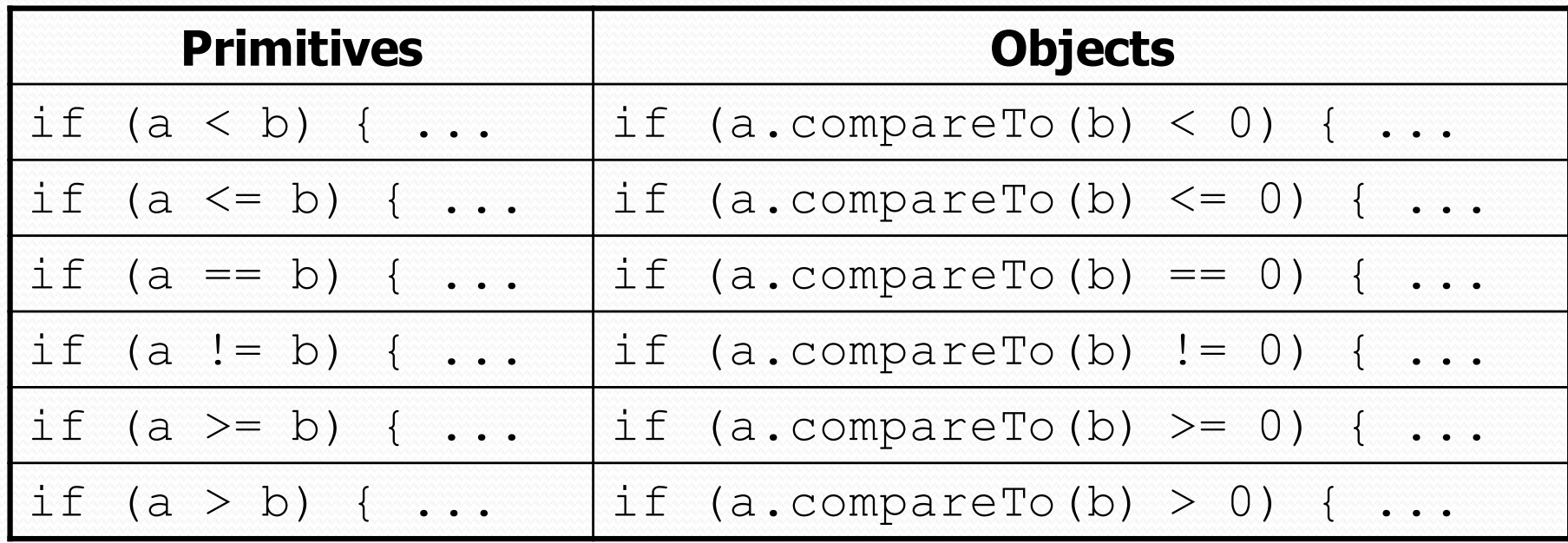

### Binary search w/ strings

```
// Returns the index of an occurrence of target in a,
// or a negative number if the target is not found.
// Precondition: elements of a are in sorted order
public static int binarySearch(String[] a, int target) {
    int min = 0:
    int max = a. length - 1;
```

```
while (min \leq max) {
    int mid = (min + max) / 2;if (a[mid].compareTo(target) < 0) {
        min = mid + 1;
    } else if (a[mid].compareTo(target) > 0) {
        max = mid - 1;} else {
        return mid; // target found
    }
}
```
return -(min + 1); **// target not found**

}

#### compareTo and collections

 You can use an array or list of strings with Java's included binary search method because it calls compareTo internally.

```
String [] a = \{ "a1", "bob", "cari", "dan", "mike"; \}int index = Arrays.binarySearch(a, "dan"); // 3
```
Java's TreeSet/Map use compareTo internally for ordering.

```
Set<String> set = new TreeSet<String>();
for (String s : a) {
    set.add(s);
}
System.out.println(s);
// [al, bob, cari, dan, mike]
```
# Ordering our own types

- We cannot binary search or make a TreeSet/Map of arbitrary types, because Java doesn't know how to order the elements.
	- The program compiles but crashes when we run it.

```
Set<HtmlTag> tags = new TreeSet<HtmlTag>();
tags.add(new HtmlTag("body", true));
tags.add(new HtmlTag("b", false));
...
```

```
Exception in thread "main" 
 java.lang.ClassCastException
        at java.util.TreeSet.add(TreeSet.java:238)
```
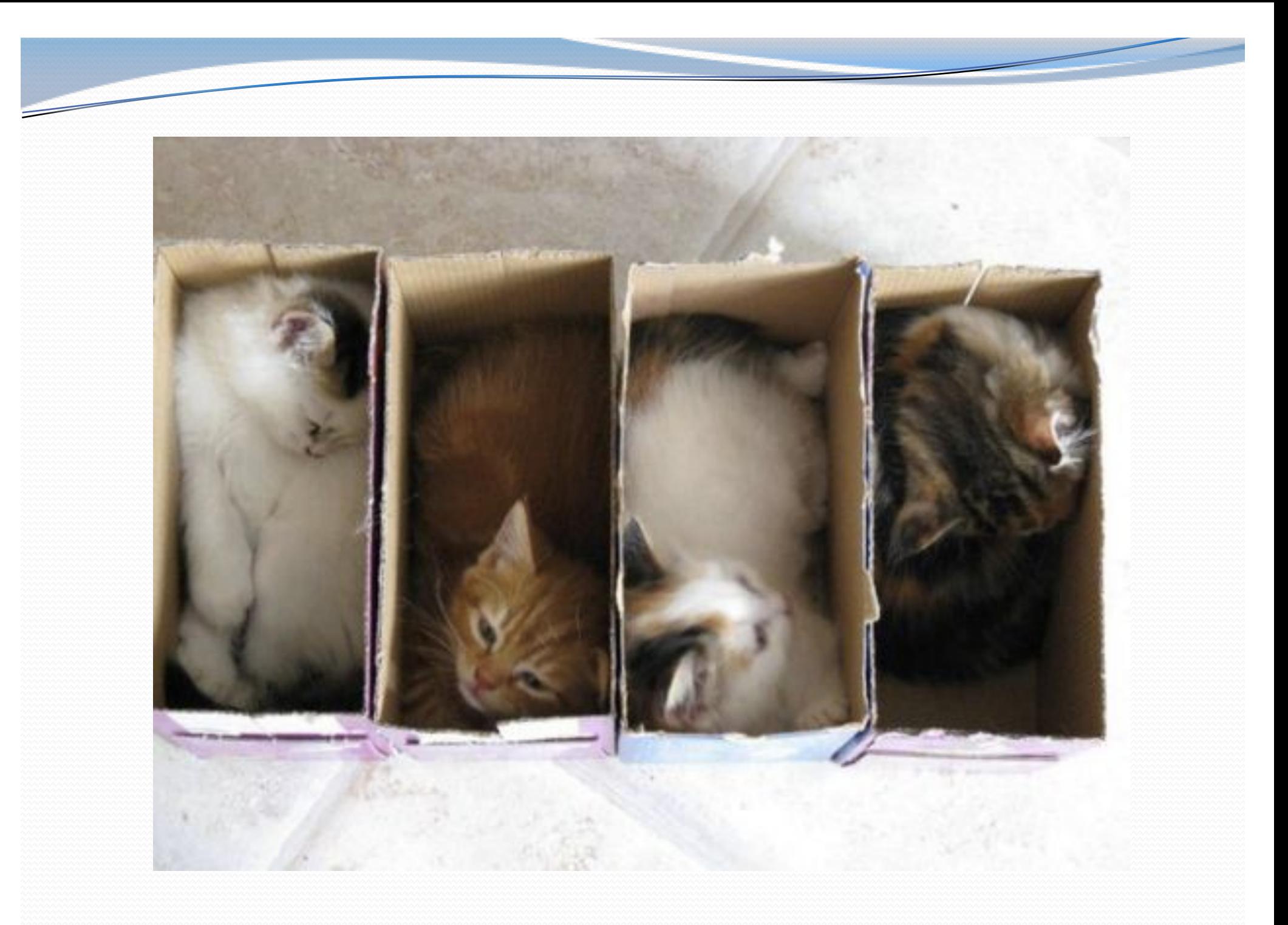

# Interfaces (9.5)

- **interface**: A list of methods that a class can promise to implement.
	- Inheritance gives you an is-a relationship *and* code sharing.
		- A Lawyer can be treated as an Employee and inherits its code.
	- Interfaces give you an is-a relationship *without* code sharing.
		- A Rectangle object can be treated as a Shape but inherits no code.
	- Analogous to non-programming idea of roles or certifications:
		- "I'm certified as a CPA accountant. This assures you I know how to do taxes, audits, and consulting."
		- "I'm 'certified' as a Shape, because I implement the Shape interface.

This assures you I know how to compute my area and perimeter."

# Comparable (10.2)

```
public interface Comparable<E> {
    public int compareTo(E other);
}
```
- A class can implement the Comparable interface to define a natural ordering function for its objects.
- A call to your compareTo method should return: a value  $< 0$  if the this object comes "before" other one, a value  $> 0$  if the this object comes "after" other one, **0 if the this object is considered "equal" to** other.

### Comparable template

public class **name** implements Comparable<**name**> {

public int compareTo(**name** other) {

...

}

}

...

#### Comparable example

```
public class Point implements Comparable<Point> {
    private int x;
    private int y;
    ...
    // sort by x and break ties by y
    public int compareTo(Point other) {
        if (x < other>other x) {
            return -1;
        } else if (x > other.x) {
            return 1;
        } else if (y < other.y) {
            return -1; // same x, smaller y
        } else if (y > other.y) {
            return 1; // same x, larger y
        } else {
            return 0; // same x and same y
        }
    }
```
 $\mathfrak{z}$ 

### compareTo tricks

 *subtraction trick* - Subtracting related numeric values produces the right result for what you want compareTo to return:

```
// sort by x and break ties by y
public int compareTo(Point other) {
    if (x := other.x) {
        return x - other.x; // different x
    } else {
        return y - other.y; // same x; compare y
    }
}
```
• The idea:

- if  $x >$  other.x, then  $x -$  other. $x > 0$
- $\cdot$  if  $x <$  other.x, then  $x -$  other.x < 0
- $\cdot$  if  $x ==$  other.x, then  $x -$  other. $x == 0$

• NOTE: This trick doesn't work for doubles (but see Math.signum)<sup>32</sup>

### compareTo tricks 2

 *delegation trick* - If your object's fields are comparable (such as strings), use their compareTo results to help you:

```
// sort by employee name, e.g. "Jim" < "Susan"
public int compareTo(Employee other) {
    return name.compareTo(other.getName());
}
```
 *toString trick* - If your object's toString representation is related to the ordering, use that to help you:

```
// sort by date, e.g. "09/19" > "04/01"
public int compareTo(Date other) {
    return toString().compareTo(other.toString());
}
```
#### Exercises

• Make the HtmlTag class from HTML Validator comparable.

- Compare tags by their elements, alphabetically by name.
- For the same element, opening tags come before closing tags.

// <body><b></b>>>/b><i><bb></b>><br/>b></i></body> Set<HtmlTag> tags = new TreeSet<HtmlTag>(); tags.add(new HtmlTag("body", true)); **// <body>** tags.add(new HtmlTag("b", true)); **// <b>** tags.add(new HtmlTag("b", false)); **// </b>** tags.add(new HtmlTag("i", true)); // <i> tags.add(new HtmlTag("b", true)); **// <b>** tags.add(new HtmlTag("b", false)); **// </b>** tags.add(new HtmlTag("br")); **// <br />** tags.add(new HtmlTag("i", false)); **// </i>** tags.add(new HtmlTag("body", false)); **// </body>** System.out.println(tags);

// [<b>, </b>, <body>, </body>, <br />, <i>, </i>

### Exercise solution

public class HtmlTag **implements Comparable<HtmlTag>** {

}

```
...
// Compares tags by their element ("body" before "head"),
// breaking ties with opening tags before closing tags.
// Returns < 0 for less, 0 for equal, > 0 for greater.
public int compareTo(HtmlTag other) {
    int compare = element.compareTo(other.qetElement());
    if (compare != 0) {
        // different tags; use String's compareTo result
        return compare;
    } else {
        // same tag
        if ((isOpenTag == other.isOpenTag()) {
            return 0; // exactly the same kind of tag
        } else if (other.isOpenTag()) {
            return 1; // he=open, I=close; I am after
        } else {
            return -1; // I=open, he=close; I am before
        }
    }
}
```